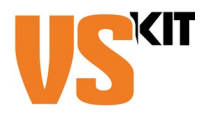

der Verfassten Studierendenschaft des KIT

## **Antrag auf Abrechnung einer Dienstreise**

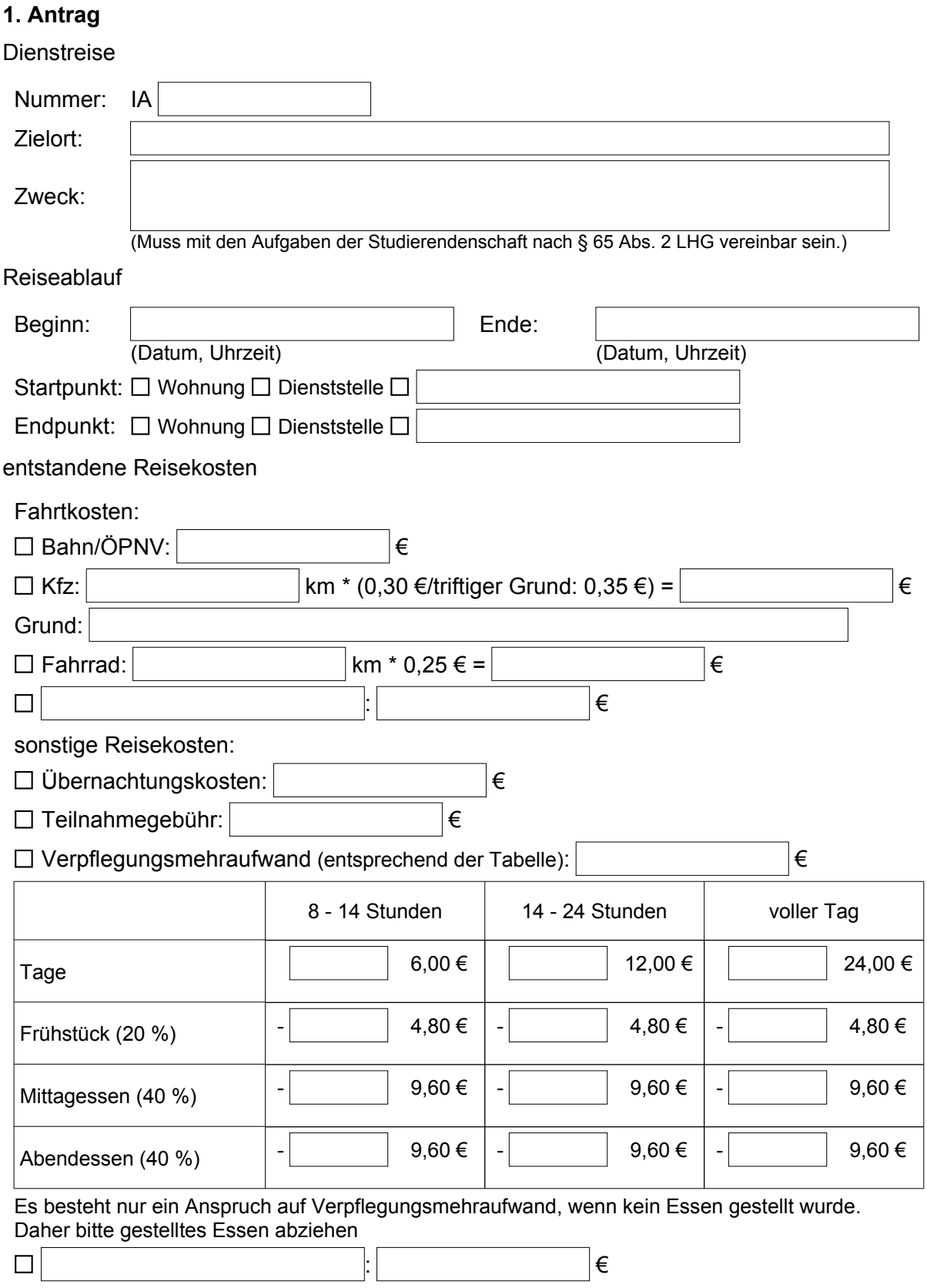

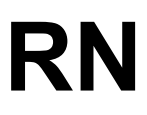

Referat Finanzen des Vorstands

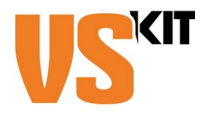

der Verfassten Studierendenschaft des KIT

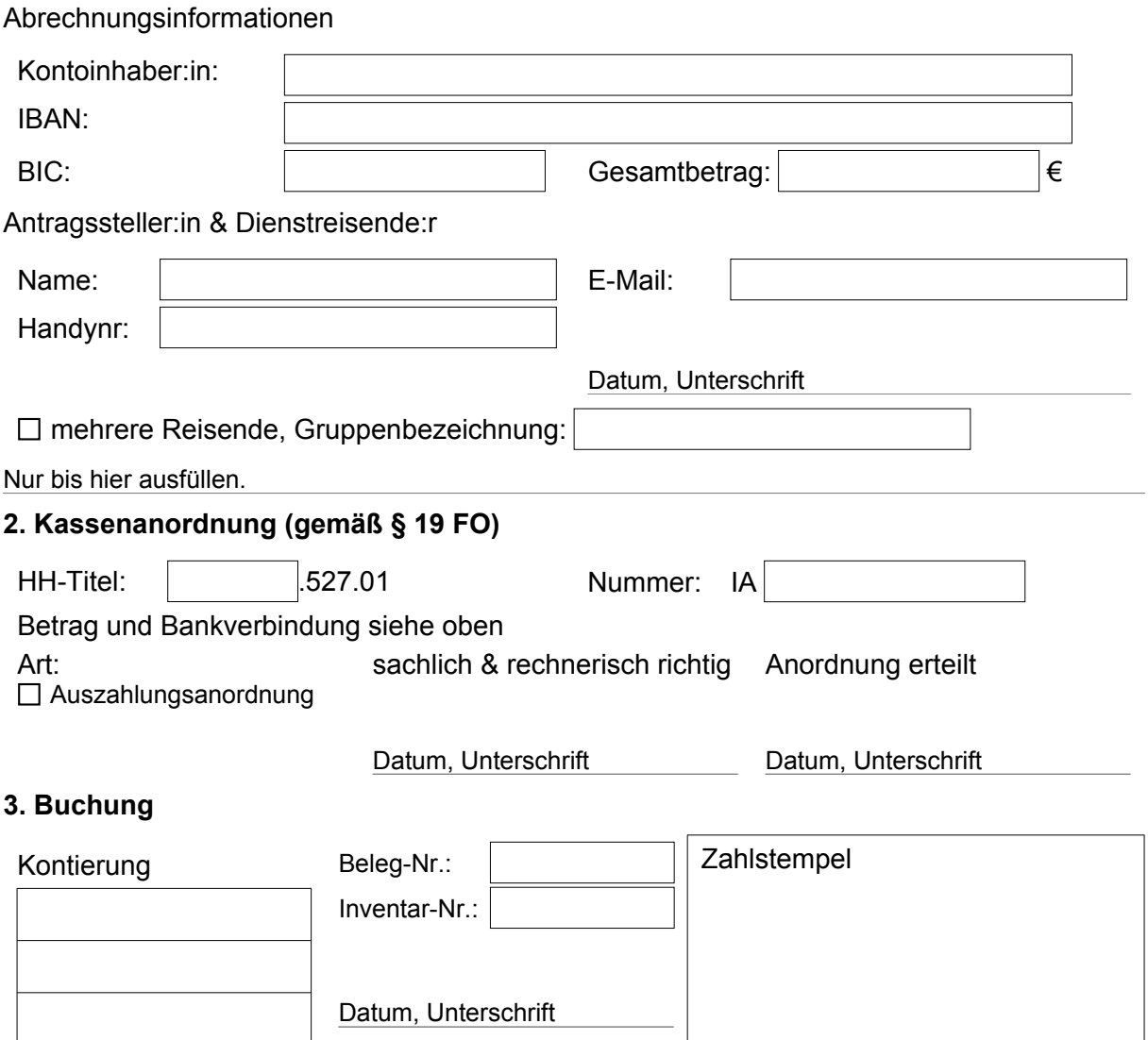

## **Ausfüllhinweise**

Angefallene Kosten/Kilometer angeben getrennt nach Verkehrsmitteln angeben.

Bei Gruppenreisen ist die Gruppenbezeichnung aus dem Formular RG anzugeben.